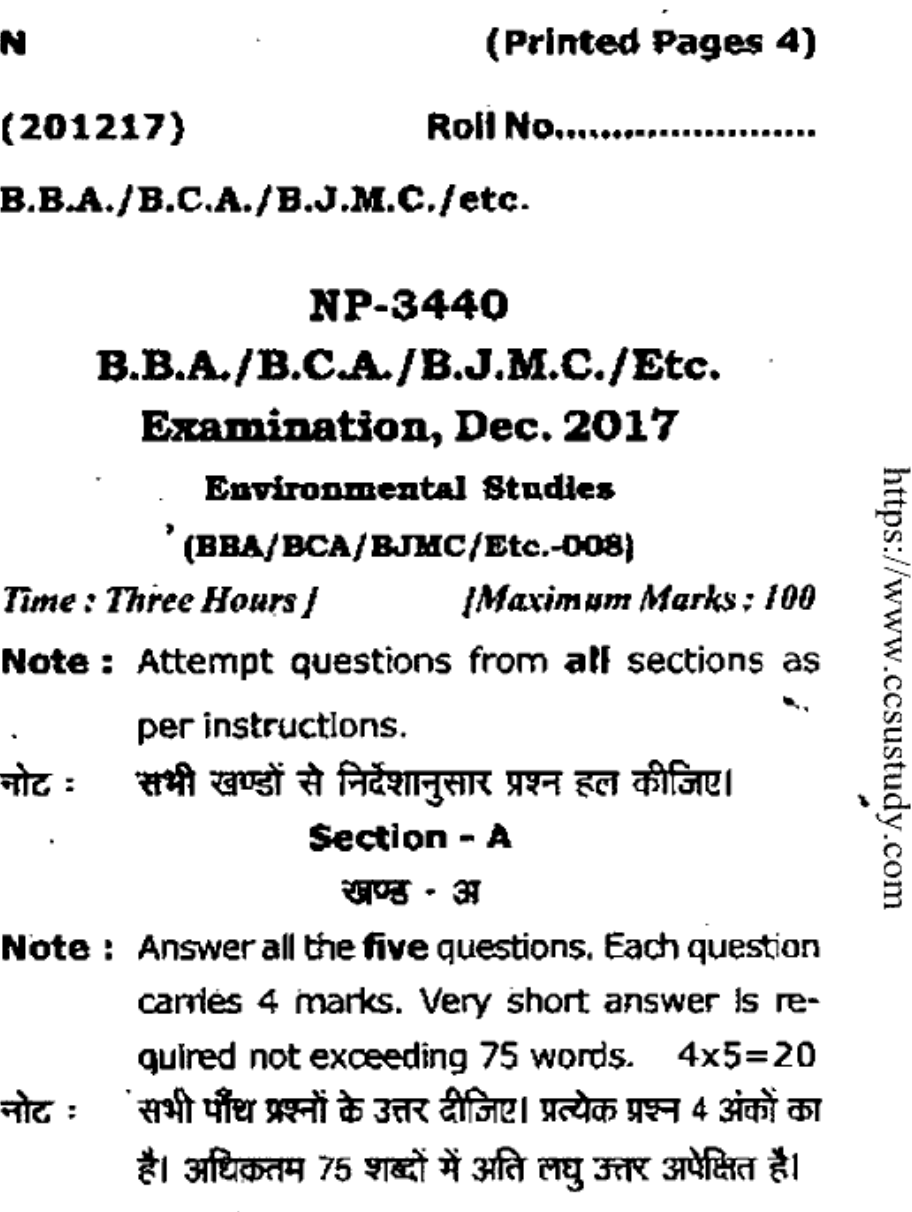

Food chain and Food web. 1.

https://www.ccsustudy.com

खाद्य श्रृंखला तथा खाद्य जाल।

P.T.O.

https://www.ccsustudy.com

- Global Warming  $2.$ पृथ्वी उष्मायन
- Pond Ecosystem 3. तालाब पारितन्त्र
- **HIV** 4.

https://www.ccsustudy.com

- एच आई वी
- Wild Life Protection Act 5. वन्य जीव सुरक्षा अधिनियम

# Section - B

# অঙ্গ - ব

- Note: Answer any two questions out of the following three. Each question carries 10 marks. Short answer is required not exceeding two hundred words.  $10 \times 2 = 20$
- निम्नलिखित 3 प्रश्नों में से क्रिन्हीं 2 का उत्तर दीजिए। नोट ः प्रत्येक प्रश्न 10 अंक का हैं। अधिकतम 200 शब्दों में लघु उत्तर अपेक्षित है।
- Define Plant succession and describe Hydro 6. sere in detail.

पादप अनुक्रमण की परिभाषा दीजिए तथा जलक्रमक का विस्तृत वर्णन कीजिए।

NP-3440\2

Ŋ.

https://www.ccsustudy.com

Describe the main causes and effects of 7. deforestation.

वन उन्मूलन के मुख्य कारण तथा प्रभावों का वर्णन कीजिए।

- Write notes on any two. 8.
	- (a) Biomagnification.
	- (b) Rain water harvesting.
	- (c) Endangered species.
	- किन्हीं दो पर टिप्पणी लिखिए।
	- (अ) जैव संवर्धन
	- वर्षः अल एकत्रीकरण (ৱ)
	- (स) संकटग्रस्त जातियां
		- **Section C**

#### खण्ड - स

- Note: Answer any three questions out of the following five questions. Each question carries 20 marks. Answer is required in  $20 \times 3 = 60$ detail.
- निम्नलिखित 5 प्रश्नों में से किन्हीं 3 का उत्तर दीजिए। नोट : प्रत्येक प्रश्न 20 अंकों का है। विस्तृत उत्तर अपेक्षित हैं।
- Write an essay on pollution. 9. प्रदूषण पर निबन्ध लिखिए।

#### **NP-344013**

P.T.O.

https://www.ccsustudy.com

10. Define Biodiversity, Describe its distribution and importance.

जैव विविधता की परिभाषा लिखिए। इसके वितरण तथा महत्व का वर्णन कीजिए।

- 11. Describe characteristic features, structure and functions of Desert Ecosystem. मरूस्थलीय इकोतन्त्र के लक्षण, संरचना व कार्यों का वर्णन कीजिए।
- 12. Write notes on any two of the following:

https://www.ccsustudy.com

€

- (a) Energy flow in Ecosystems
- **Acid Rain**  $(b)$
- (c) Floods

https://www.ccsustudy.com

https://www.ccsustudy.com

- किन्हीं दो पर टिप्पणी लिखिएः
- इकोतन्त्र में ऊर्जा का प्रवाह  $(3I)$
- अम्ल वर्षा (ਕ)
- $(3)$ ৱাৰ্ট
- 13. Write an essay on human rights. मानव अधिकारों पर निबन्ध लिखिए।

#### **NP-344014**

https://www.ccsustudy.com

(Printed Pages 4)

 $(201217)$ 

Roll No. ......................

B.C.A. - I Sem.

# 18004

# B.C.A. Examination, Dec.-2017

# **Business Communication**

#### $(BCA-106)$

# (New Course)

Time: Three Hours / **[Maximum Marks: 75** Note: Attempt questions from all Sections as per instructions.

#### **Section-A**

# (Very Short Answer Questions)

Note: Attempt all the five questions. Each ques-

tion carries 3 marks. Very short answer is required not exceeding 75 words.

 $3 \times 5 = 15$ 

https://www.ccsustudy.com

- What is a circular? Explain the need for it? 1.
- 2. State the media of oral communication.
	- P.T.O.

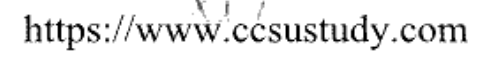

https://www.ccsustudy.com

- What are the causes for liking written com- $\overline{3}$ . munication?
- What is Tele conferencing? State the advan- $4.$ 
	- tages of Tele conferencing.
- 5. State the important part of a business letter.

#### **Section-B**

#### (Short Answer Questions)

https://www.ccsustudy.com Note: Attempt any two questions out of the following three questions. Each question carries 71/2 marks. Short answer is required not exceeding 200 words.  $7\frac{1}{2} \times 2 = 15$ What are the barriers of communication? Dis-1. cuss language as a barrier to communica-

tion.

- $2.$ Write a sales letter to promote the sale of a smart phone.
- 3. Discuss in detail any two types of Interviews.

#### 18004\2

https://www.ccsustudy.com

N

# **Section-C**

# (Detailed Answer Questions)

- Note: Answer any three questions out of the following five questions. Each question carries 15 marks. Answer is required in detail.  $15 \times 3 = 45$
- 1. "Communication is the life blood of business." Explain it and discuss why communication is so important to an organization.
- 2. What do you mean by An Interview? Whatare the objectives of Interview? Explain various steps involved in conducting an Interview.
- 3. (a) What is Listening? Explain in detail barrier to listening.
	- Draft notice of meeting calling for An-(b) nual General Meeting to the Mumbai Manager of Association.

https://www.ccsustudy.com

https://www.ccsustudy.com

https://www.ccsustudy.com

- Write short notes on any two-4.
	- Communication Models and approaches (a)
	- (b) Language skills and choice of words
	- (c) Verbal and Non-verbal communication.
- $5.$ What do you mean by effective listening? Describe in brief the main principles of effec-

tive listening.

 $\cdots$ 

# 18004\3

P.T.O.

18004\4

https://www.ccsustudy.com

#### **18001**

#### http://www.ccsustudy.com

# **B.C.A. - I Sem. B.C.A. Examination, Dec.-2017**

#### **COMPUTER FUNDAMENTALS AND OFFICE AUTOMATION**

#### **(BCA-103) (New Course)**

#### **Time : Three Hours (Maximum Marks : 75**

**Note :** Attempt questions from all Sections as per instruction.

#### **Section : A**

#### **(Very Short Answer Questions)**

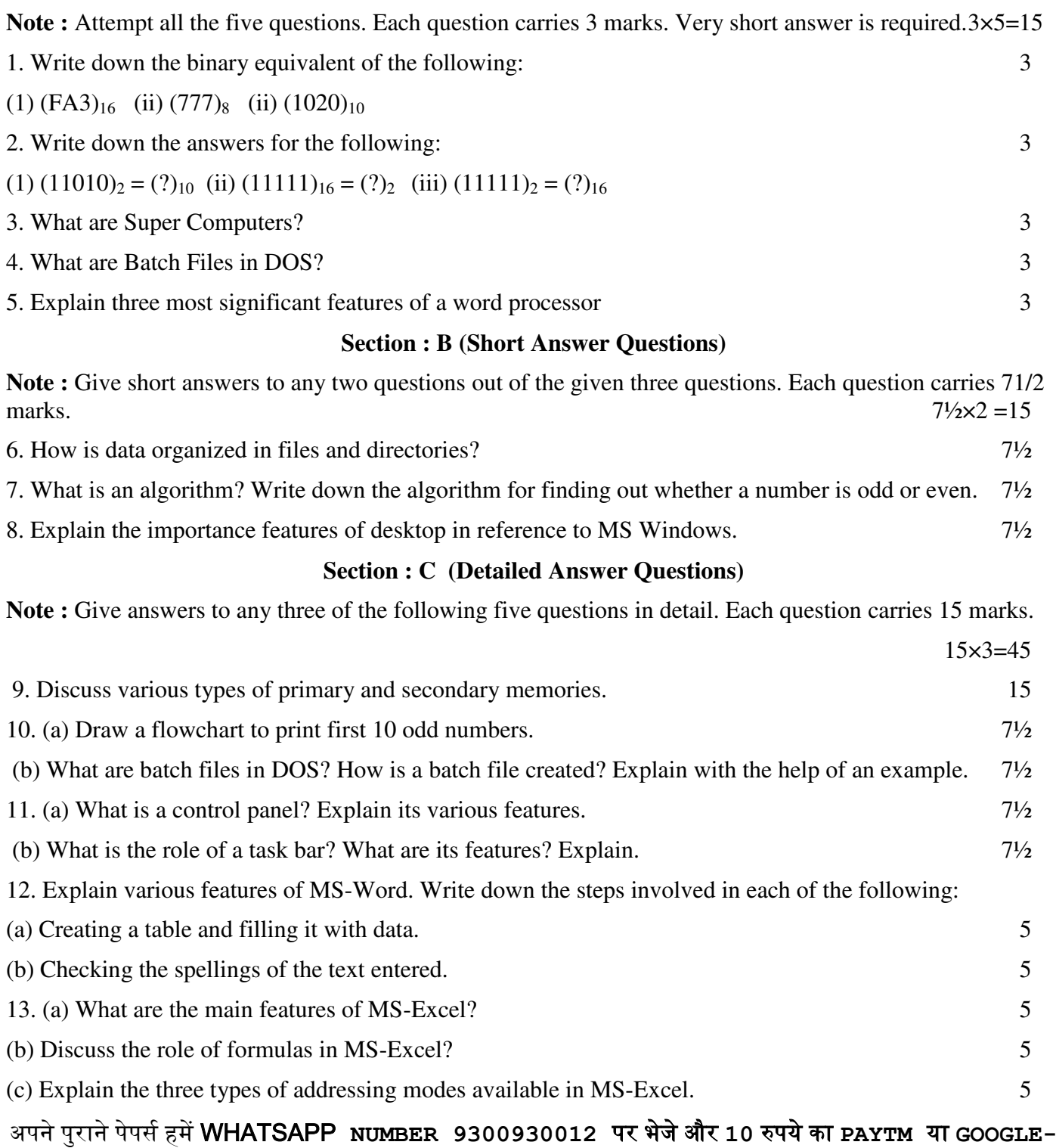

PAY पायें और अपने जूनियर्स कि मदद भी करे|

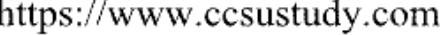

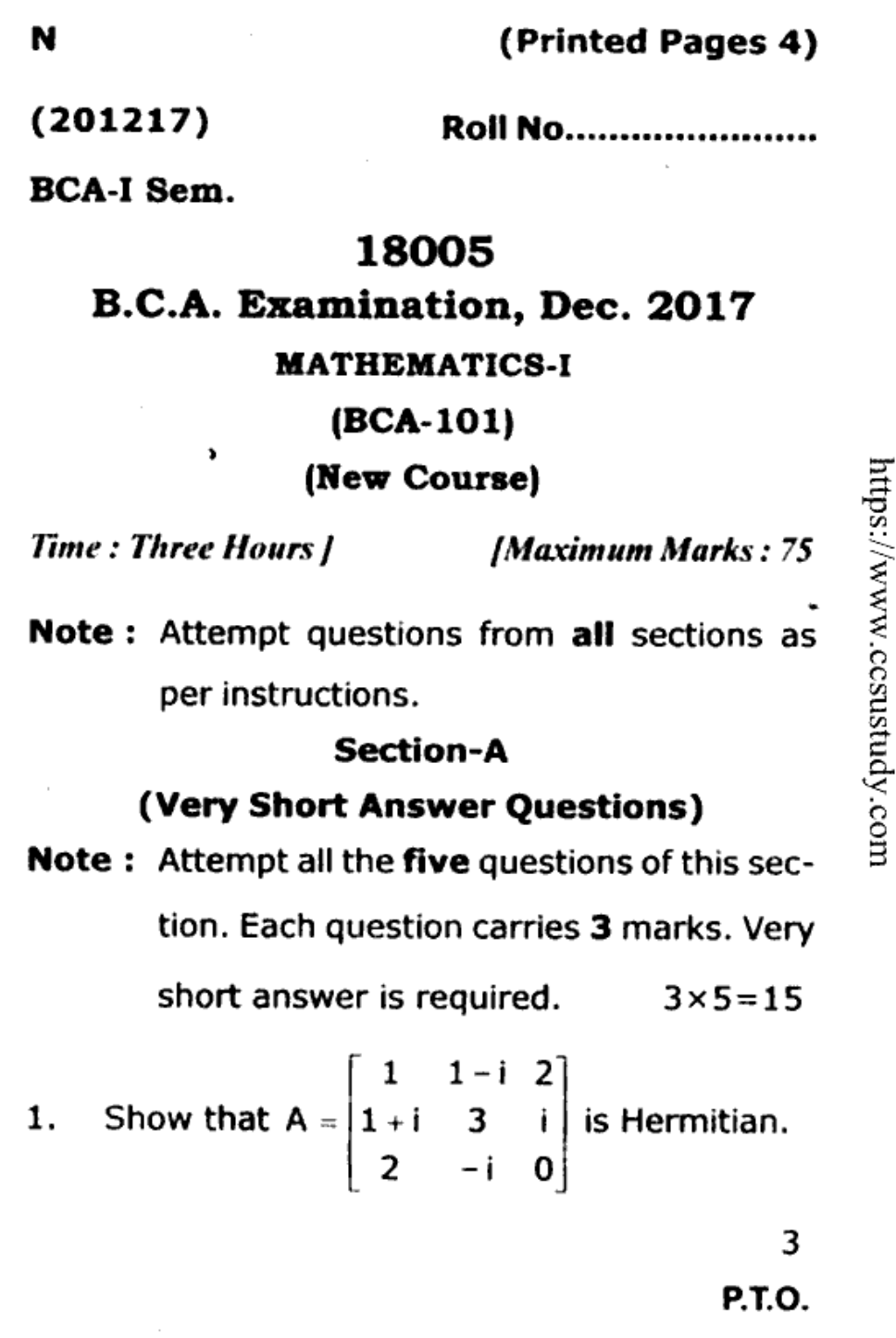

https://www.ccsustudy.com

https://www.ccsustudy.com

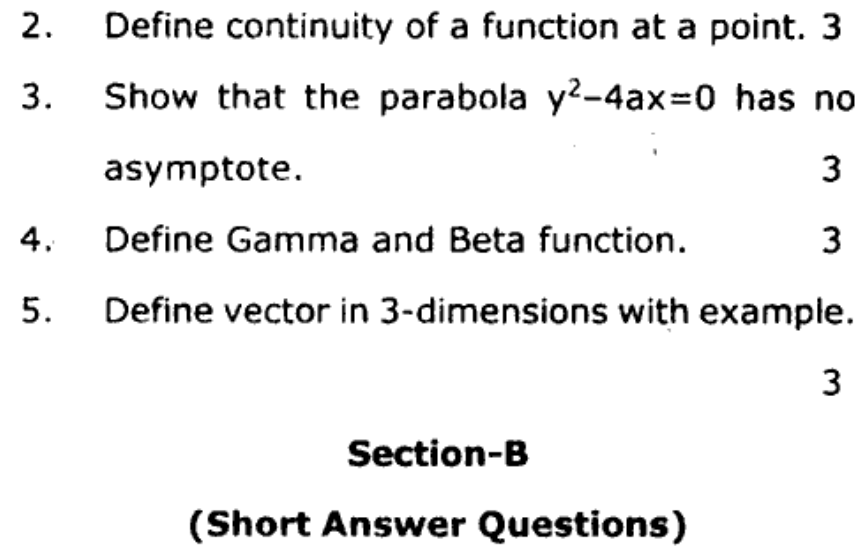

Note: Attempt any two questions out of the following three questions. Each question carries 71/2 marks. Short answer is re- $7\frac{1}{2} \times 2 = 15$ quired.

A function  $f(x)$  is defined as follows: 6.

 $f(x) = \begin{cases} (x^2/a) - a, & \text{when } x < a \\ 0, & \text{when } x = a \\ a - (a^2/x), & \text{when } x > a \end{cases}$ 

Prove that the function  $f(x)$  is continuous at  $x = a$ .

Find  $n^{th}$  differential coefficient of  $x^3$  cos x.  $7<sub>1</sub>$ 

### 18005/2

https://www.ccsustudy.com

- 8. Find the area of a rectangle having vertices A,B,C & D with position vectors.
	- $a = \left(-1, \frac{1}{2}, 4\right), b = \left(1, \frac{1}{2}, 4\right)$  $c = \left(1, \frac{-1}{2}, 4\right), d = \left(-1, \frac{-1}{2}, 4\right)$

respectively.

#### **Section-C**

#### (Detailed Answer Questions)

- **Note:** Answer any three questions out of the following five questions. Each question carries 15 marks. Answer is required in detail.  $15 \times 3 = 45$
- Verify Cayley-Hamilton theorem 9.
	- $\begin{bmatrix} 2 & 2 & 1 \end{bmatrix}$  $A = 131$ 122

Also determine the characteristic roots and corresponding characteristic vector of the matrix A.

#### 18005/3

https://www.ccsustudy.com

À

P.T.O.

15

https://www.ccsustudy.com

https://www.ccsustudy.com

https://www.ccsustudy.com

10. Examine the continuity of the function:

$$
f(x) = \begin{cases}\n-x^2 & \text{if } x \le 0 \\
5x - 4 & \text{if } 0 < x \le 1 \\
4x^2 - 3x & \text{if } 1 < x < 2 \\
3x + 4 & \text{if } x \ge 2\n\end{cases}
$$

- at  $x=0$ , 1 & 2. 15 11. Trace the curve  $x^3+y^3=3$  axy. 15
- 12. (i) Expand log  $(1+x)$  by Maclaurin's Theo-
	- Expand sinx in powers of  $(x-\pi/2)$  by  $(ii)$ using Taylor's Theorem. 15
- 13. Evaluate:

rem.

(i) 
$$
\int \frac{e^{x}(1+x)}{\cos^{2}(e^{x}x)} dx
$$
  
(ii) 
$$
\int \sin x \sin 2x \sin 3x dx
$$

# https://www.ccsustudy.com

15

#### 18005\4

https://www.ccsustudy.com

N (Printed Pages 4)  $(201217)$ **Roll No. .....................** 

 $B.C.A. - I Sem.$ 

 $\bullet$ 

https://www.ccsustudy.com

# 18003

# B.C.A. Examination, Dec.-2017

# **Principles of Management**

 $(BCA-104)$ 

### (New Course)

Time: Three Hours ] [Maximum Marks: 75 Note: Attempt questions from all sections as per instructions.

#### Section-A

# (Very Short Answer Questions)

Note: Attempt all the five questions. Each ques-

tion carries 3 marks. Very short answer is required not exceeding 75 words.

 $3 \times 5 = 15$ 

https://www.ccsustudy.com

What are the features of TQM? 1.

P.T.O.

https://www.ccsustudy.com

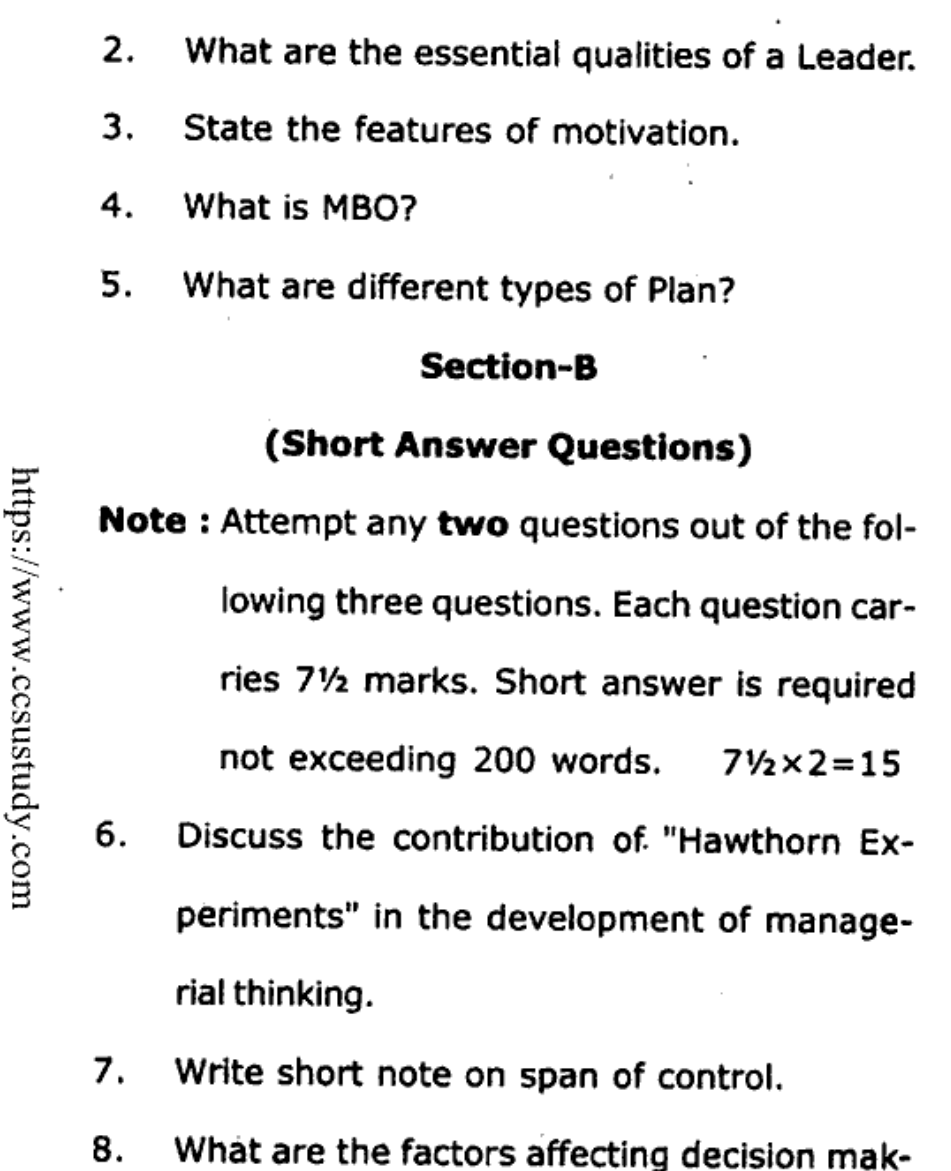

ing process.

# 18003\2

#### **Section-C**

# (Detailed Answer Questions)

- Note: Attempt any three questions out of the following five questions. Each question carries 15 marks. Answer is required in detail.  $15 \times 3 = 45$ 9. Define ethics and social responsibility of Business. What are different tools of ethics. 10. "Planning without control is meaningless" and "control without planning is a waste" Discuss.
- 11. What do you mean by levels of management? Briefly describe the different levels of management.
- 12. Explain the role of different strategies.

#### 18003\3

https://www.ccsustudy.com

P.T.O.

https://www.ccsustudy.com

13. Discuss the condition of need for change in organization. Also discuss the alternative change techniques.

https://www.ccsustudy.com Whatsapp @ 9300930012 Send your old paper & get 10/-अपने पुराने पेपर्स भैजे और 10 रुपये पार्य, Paytm or Google Pay से

18003\4

https://www.ccsustudy.com

https://www.ccsustudy.com

https://www.ccsustudy.com

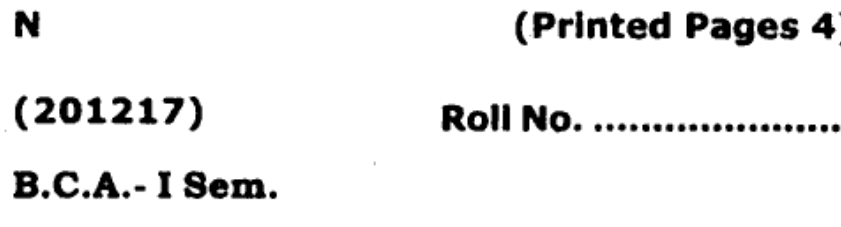

# 18002

# B.C.A. Examination, Dec. 2017

Programming Principles & Algorithm

(BCA-102)

(New Course)

**Time: Three Hours / IMaximum Marks: 75** 

https://www.ccsustudy.com

**Note:** Attempt questions from all sections as per instructions.

# **Section-A**

# (Very Short Answer Questions)

**Note:** Answer all the five questions. Each question carries 3 marks. Very short answer is required not exceeding 75 words.

 $3 \times 5 = 15$ 

- 1. What do you understand by swapping?
	- P.T.O.

https://www.ccsustudy.com

https://www.ccsustudy.com

- Define time complexity.  $2.$
- 3. What is flowchart? What are the various symbols used in drawing flow chart?
- 4. What is algorithm? Explain.
- 5. What are general characteristics of C?

# **Section - B**

# (Short Answer Questions)

- Note: Answer any two questions out of the following three questions. Each question carries 7.5 marks. Short answer is required not exceeding 200 words.  $7.5 \times 2 = 15$ 6.
	- Explain difference between Do-while and while loop with suitable example.
	- 7. Define following terms with suitable example.
		- $(i)$ Constant
		- Identifier  $(ii)$
	- 8. Write a flowchart to find the average of the marks obtained by a student in five subjects.

# 18002\2

# Section-C

# (Detailed Answer Questions)

- Note: Answer any three questions out of the following five questions. Each question carries 15 marks. Answer is required in detail.  $15 \times 3 = 45$
- What is function? Explain with suitable ex-9. amples.
- 10. What is Big-oh notation? What are limitations and properties of Big-oh notation? Explain in brief.
- 11. What is Operator? Explain it with its all types in C with complete description.
- 12. Attempt any four of the following:
	- Explain Local and Global variables.  $(i)$
	- Write a 'C' program to accept number  $(ii)$ 
		- and find out whether it is even or odd.

**P.T.O.** 

18002\4

https://www.ccsustudy.com

- (iii) Write a 'C' program to find the sum of the first n numbers.
- (iv) Distinguish between Break and Continue statement.
- Explain if-else and Nested-if-else with  $(v)$ example.
- 13. Explain:

https://www.ccsustudy.com

https://www.ccsustudy.com

Recursion with suitable example.  $(i)$ 

 $\mathbb{Z}_p^{\pi}$  .  $\pi$ 

- $(ii)$ Storage class
- (iii) Switch statement

https://www.ccsustudy.com

https://www.ccsustudy.com